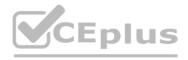

Salesforce.Pre.Nonprofit Cloud Consultant.50q - DEMO

<u>Number</u>: Salesforce <u>Passing Score</u>: 800 <u>Time Limit</u>: 120 min

VCEûp

Exam Code: Nonprofit Cloud Consultant Exam Name: Salesforce Certified Nonprofit Cloud Consultant Website: https://VCEup.com/ Team-Support: https://VCEplus.io/

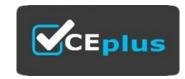

## VCEûp

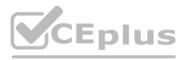

#### **QUESTION 1**

A nonprofit organization wants a cost-effective solution to generate and send donation acknowledgements automatically to donors via email. Which Salesforce solution should the consultant recommend?

A. Nonprofit Success Pack B. Commerce Cloud C. Pardot

D. Marketing Cloud

Correct Answer: A Section: (none) Explanation

**Explanation/Reference:** Explanation:

#### **QUESTION 2**

A nonprofit organization created a custom Opportunity name for all organization donations. Which two considerations should the consultant discuss with the organization? Choose 2 answers

A. The organization should change existing Opportunities to the new naming convention through an upsert.

B. The organization should only change existing Opportunities to the new naming convention by using the "Refresh Name" action.

- C. The organization should change existing Opportunities to the new naming convention by using the "Refresh All Opportunity Names" button in Bulk Data Processes.
- D. The custom naming convention only applies to new Opportunities of matching record types; it is not retroactive.

Correct Answer: BC Section: (none) Explanation

**Explanation/Reference:** 

Explanation:

#### **QUESTION 3**

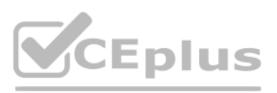

A nonprofit organization provides case management to its clients. There is a requirement for a score to be automatically assigned to each client based on several factors such as age, income and number of health conditions. The nonprofit also wants to automate the creation and assignment of follow up tasks related to the client. Which combination of functions should the consultant recommend?

A. Activities and Customizable Rollups

- B. Volunteer Recurrence and Customizable Rollups
- C. Engagement Plans and Levels
- D. Volunteer Wizard and Reports

Correct Answer: C Section: (none) Explanation

**Explanation/Reference:** 

Explanation:

#### **QUESTION 4**

A nonprofit organization wants to designate its donors into three categories, Gold, Silver, and Bronze, based on the total gift amount for that year. How can this be accomplished using NPSP?

A. Create a picklist field that will display the categories based on the Total Gifts This Year field.

B Create a custom field on the Opportunity that will display the categories and a process in Process Builder to populate the value based on the Total Gifts This Year field.

B. Set up NPSP Levels for the categories based on Total Gifts This Year.

C. Create a custom field on the Opportunity that will display the categories and a custom trigger to populate the value based on the Total Gifts This Year field.

Correct Answer: C

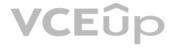

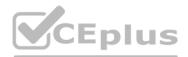

### Section: (none) Explanation

#### **Explanation/Reference:** Explanation:

**QUESTION 5** A system administrator encounters an error at run time that a record couldn't be updated when a Customizable Rollup ran. What should the consultant check?

A. If the Target Field exists B. If the Target Field is a NPSP field C. If the Target Field has a validation rule D. If the Target Object is a custom object

Correct Answer: C Section: (none) Explanation

**Explanation/Reference:** Explanation:

### **QUESTION 6**

A consultant is installing NPSP in an existing Salesforce org for a nonprofit organization that plans to use the memberships feature in NPSP. Which action should a consultant take?

A. Create a Membership Opportunity record type.

B. Add a value in the Type field on Opportunity for Membership.

C. Create a Membership Affiliation record type.

D. Add a checkbox field on the Opportunity called "Membership".

Correct Answer: A Section: (none) Explanation

**Explanation/Reference:** Explanation:

### **QUESTION 7**

An international nonprofit organization added a translated relationship picklist value, however the reciprocal relationship record is not displaying correctly. What is the cause of this error?

A. The system administrator did not enable the Translation Workbench.

B. The language is not supported in NPSP.

C. The current user does not have the correct locale.

D. The system administrator did not add the reciprocal relationship value in the NPSP Settings tab.

Correct Answer: D Section: (none) Explanation

**Explanation/Reference:** Explanation:

### **QUESTION 8**

A finance associate needs to track specific funds associated with gifts from individuals and organizations. Gifts may be received as either single amounts associated with one or more funds, and totals by fund will need to be reported on for reconciliation with a finance system. How should the consultant accomplish this with NPSP?

A. Create Campaign records for each of the funds, create a custom Lookup to Campaigns on the Payment Object, and associate them with Payment records representing the amounts towards each fund. B. Create General Accounting Unit records for each of the funds, and associate them with the Opportunity by GAU Allocation record amounts representing the amounts towards each fund.

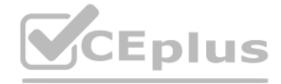

VCEûp

# CEplus

C. Create a custom multi-select picklist on the Opportunity record to allow for choosing each of the funds towards which the gift is designated.

D. Create Campaign records for each of the funds, and associate them with the Opportunity Primary Campaign field on the Opportunity records representing the amounts towards each fund.

Correct Answer: B Section: (none) Explanation

Explanation/Reference: Explanation:

#### **QUESTION 9**

A consultant is about to begin a data project with a nonprofit to clean up Opportunity data. Which opportunity data situation requires a consultant to temporarily disable NPSP Triggers for performance reasons?

A. Uploading 600,000 new Organization Accounts without addresses

B. Uploading 400,000 new records to a custom object

- C. Uploading 100,000 new Task records
- D. Uploading 1 million new Contact records

Correct Answer: D Section: (none) Explanation

**Explanation/Reference:** Explanation:

QUESTION 10 How can a user differentiate between a Contact's Account and Primary Affiliation under the Household Account model?

A. A Contact's Account is the same as the Contact record, a Contact's Primary Affiliation is the Contact's Household.

B. A Contact's Account is where they live, a Contact's Primary Affiliation is where they work.

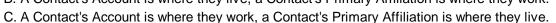

D. A Contact's Account is the same as a "bucket" where all Contacts are associated, a Contact's Primary Affiliation is the Contact's Household.

Correct Answer: B Section: (none) Explanation

**Explanation/Reference:** Explanation:

#### **QUESTION 11**

A nonprofit organization wants to automatically generate an Opportunity whenever a Lead is converted. What should the consultant do to meet this requirement?

A. Select the "Create an Opportunity on Lead Convert" checkbox in NPSP Settings.

B. Write a trigger that automatically generates an Opportunity on Lead conversion.

C. Install a third-party app from the AppExchange that converts leads to any other object.

D. Create a process using Process Builder that will automatically create an Opportunity on Lead Conversion.

Correct Answer: A Section: (none) Explanation

**Explanation/Reference:** Explanation:

#### **QUESTION 12**

A nonprofit organization wants to use a multi-channel marketing tool for its email, social, and text messaging engagement. Which solution should the consultant recommend?

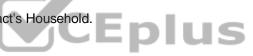

## VCEûp

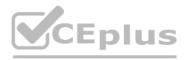

- A. Marketing Cloud
- B. Pardot
- C. Community Cloud
- D. Service Cloud

Correct Answer: A Section: (none) Explanation

**Explanation/Reference:** Explanation:

#### **QUESTION 13**

During the Build phase of a project, one line of business requests the addition of a new field that is essential for its business process. A different line of business objects to the request and says that this field is unnecessary and will result in duplicate data.

How should the consultant handle this?

A. Fulfill the request and add the field, but create a separate page layout so the field is only visible to the line of business that made the request.

- B. Use the established governance committee for discussion and resolution.
- C. Work quickly to negotiate between the two groups and resolve the issue before it escalates to the executive sponsors.
- D. Add the field into a sandbox to test and validate expected outcomes.
- E. Remove themselves from the discussion and suggest that the two business line leaders meet to make a decision.

Correct Answer: A Section: (none) Explanation

**Explanation/Reference:** Explanation:

#### **QUESTION 14**

CEplus

A nonprofit organization wants the 15th of the month listed as the Close Date for all recurring donations and has selected the 15th in the Day of the Month picklist. In reviewing Recurring Donation Opportunities it is found that some of the Opportunities have close dates at the end of the month.

Which action should the consultant take to troubleshoot this issue?

A. Check the Recurring Donation batch size.

- B. Check the Error Log.
- C. Check if the "Always use last day of the month" field is selected.
- D. Check if the Custom Installment record was modified

Correct Answer: B Section: (none) Explanation

**Explanation/Reference:** Explanation:

### **QUESTION 15**

A nonprofit organization has been using Salesforce without NPSP. The organization is now interested in the NPSP functionality and wants the consultant to recommend if NPSP should be used in the same Salesforce environment or if they should start over in a new environment.

Which tool should the consultant use to help evaluate and recommend the best course of action?

A. Salesforce Optimizer B. Lightning Experience Migration Assistant C. Setup Audit Trail D. NPSP Health Check

Correct Answer: A

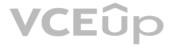

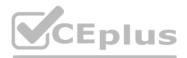

### Section: (none) Explanation

#### **Explanation/Reference:**

#### Explanation:

A https://www.freecram.com/question/Salesforce.Nonprofit-Cloud-Consultant.v2021-01-10.q37/anonprofit-organization-has-been-using-salesforce-without-npsp-the-organization-is-now-interestedin ((see in comments)

#### **QUESTION 16**

A Household Account has Contacts with Recurring Donations, Relationships, and closed/won donations associated with it. What happens when a system administrator attempts to delete this Household Account record?

A. There is an error message because there are closed/won donations associated with the Account record.

B. There is an error message because there are recurring donations associated with the Contacts in this Account.

C. There is an error message because there are relationships associated with the Contacts in this Account.

D. The Household Account record is deleted.

Correct Answer: A Section: (none) Explanation

**Explanation/Reference:** Explanation:

#### **QUESTION 17**

A nonprofit organization is using Volunteers for Salesforce and wants its volunteers to be able to log their own volunteer hours. Which two solutions should a consultant propose to meet this need? Choose 2 answers

A. Set up a workflow rule with a weekly email alert sent to all volunteers asking them to reply back and report their hours for the week and then a user will manually enter the hours in Salesforce.

B. Set up a Chatter Group for each volunteer job, add volunteers who are assigned to that job, and have the volunteers log their hours in the Chatter Group.

C. Set up the Volunteers Personal Site and direct the volunteer to record hours on the tab there.

D. Set up a Log Volunteer Hours section on a page on your website and direct volunteers there to log their hours to the volunteer job or shift they worked on.

Correct Answer: CD Section: (none) Explanation

**Explanation/Reference:** Explanation:

#### **QUESTION 18**

A consultant is assisting a nonprofit organization in its data integration and data mapping between the two systems. The consultant is unsure when a particular field was introduced by NPSP. How should the consultant find the NPSP version number for the field?

A. Click on "Setup" and navigate to "Schema Builder".

B. Install a third-party app from the AppExchange to extract the metadata.

C. Reference the NPSP Public Data Dictionary.

D. Click on "Setup" and navigate to "Objects and Fields".

Correct Answer: C Section: (none) Explanation

**Explanation/Reference:** Explanation:

#### **QUESTION 19**

A nonprofit organization wants to automate some of its routine activities. Which declarative Salesforce solution is designed for process automation?

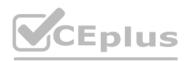

### A. Einstein

B. Pardot C. Lightning Flow D. NPSP TDTM

Correct Answer: C Section: (none) Explanation

Explanation/Reference:

Explanation:

### **QUESTION 20**

A local community center provides health care services to eligible local residents. Staff currently triage patients through of a series of qualifying questions that drive additional qualification questions. The center wants to extend triage capabilities to its volunteers to determine whether residents qualify for services. Service decisions need to be made immediately while the patient is interacting with the staff or volunteer. Which solution should the consultant recommend?

A. Use Case records, Validation Rules and Process Builder to post case details to the central volunteer Chatter Group so all volunteers can collaborate on eligible services.

B. Create a Flow to guide volunteers on triage screens, capture accurate data and generate a services decision.

C. Use a Standard Lightning Component to displaying custom fields from several objects and generate a services decision.

D. Use a Workflow Rule with Field Updates and Case Assignment Rules to triage and assign the case to the proper services queue.

Correct Answer: B Section: (none) Explanation

**Explanation/Reference:** 

Explanation:

#### **QUESTION 21**

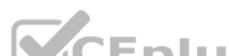

A nonprofit organization has a new system administrator who has just taken over managing its existing Salesforce organization and wants to know which data maintenance practices should be used. Which two data hygiene practices should a consultant recommend? Choose 2 answers

A. Organize reports into appropriate folders.

B. Create a new custom object to store legacy data.

C. Run Health Check.

D. Delete all past activities.

Correct Answer: AC Section: (none) Explanation

**Explanation/Reference:** 

Explanation:

#### **QUESTION 22**

An international nonprofit organization works across six different countries in Europe and Afric a. The organization relies heavily on volunteers in each country to support its work and wants volunteers to be able to sign up for volunteer jobs on its website.

What is a consideration when setting up Volunteers for Salesforce given this context?

A. Set up a different Site in Volunteers for Salesforce for each country and set the time zone for the Site to the local time zone so all events will appear as the correct time for the time zone. B. Add text to the Volunteers for Salesforce website informing all volunteers that all time for volunteer jobs and shifts is shown in the time zone of the headquarters and they need to convert the time to their local time zone. C. Remove the Start Time and End Time fields from the website template and put the times in the description in the local time zone.

D. Set the Volunteer Job's Website Time Zone field value to the time zone in which the job will take place when creating Volunteer Jobs.

Correct Answer: D Section: (none) Explanation

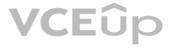

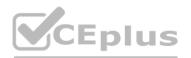

#### **Explanation/Reference:** Explanation:

#### **QUESTION 23**

A major donor officer needs to capture wealth scoring to support individual cultivations. How is this best represented in the NPSP?

A. Using an AppExchange application, collect and rank other nonprofits' wealth information to understand how best to cultivate individual donations.

B. Report on the total amount of donations received by the nonprofit in the past year, and rank it against peer institutions to best cultivate individual donations.

C. Report on the total amount of an individual's donations summarized on their Contact record and rank it against donations to the nonprofit by other individual donors to best cultivate individual donations. D. Using an AppExchange application, collect and rank donor prospects' wealth information to understand how to best cultivate individual donations.

Correct Answer: D Section: (none) Explanation

**Explanation/Reference:** Explanation:

#### **QUESTION 24**

A consultant is setting up a governance framework as part of a nonprofit organization implementation. Which three elements should be included in a Salesforce-recommended governance structure? Choose 3 answers

A. Agile Methodology

- B. Release Management
- C. Rules of Engagement
- D. Center of Excellence
- E. Design Standards

Correct Answer: ABD Section: (none) Explanation

**Explanation/Reference:** Explanation:

#### **QUESTION 25**

A fundraising associate needs to print mailing labels for the latest direct mail campaign to families who give to the nonprofit organization. The organization uses the Household Account model with Address Management. Which object and address field should the associate use when building the report?

A. Account; Billing Address

- B. Contact; Other Address
- C. Account; Shipping Address
- D. Contact; Mailing Address

Correct Answer: D Section: (none) Explanation

Explanation/Reference:

Explanation:

#### **QUESTION 26**

The executive director at a nonprofit organization wants to have a report to see how much each board member has raised by either direct gifts or gifts they helped to influence for this fiscal year. There is a custom checkbox field on the Contact record to indicate board members. How should the consultant create this report?

A. Use the Opportunities report type. Add a cross filter for Contacts with Board Member = TRUE.

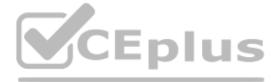

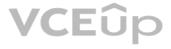

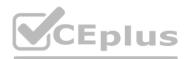

Summarize the Total Gifts this Year and Soft Credits this Year fields.

B. Use the Contacts & Accounts report type. Add a field filter for Board Member = TRUE. Include the Total Gifts this Year and Soft Credits this Year fields.

C. Use the Opportunities report type. Add a field filter for Contacts with Board Member = TRUE.

Group results by the Total Gifts this Year and Soft Credits this Year fields.

D. Use the Contacts & Accounts report type. Add a field filter for Board Member = TRUE. Add a cross filter for Opportunities with Soft Credits. Group results by Giving Totals.

Correct Answer: B Section: (none) Explanation

**Explanation/Reference:** 

Explanation:

#### **QUESTION 27**

A nonprofit runs a workforce development program for its clients. Job seekers contact the nonprofit via phone, web, and email. The nonprofit wants to track each engagement separately from start to finish. The nonprofit needs to assign job seekers to case managers.

What solution should the consultant propose?

A. Create a custom junction object between Contact and Case for the assignment and customize workflow rules.

B. Enable web-to-case and customize cases and assignment rules.

C. Create a custom multi-select picklist field to track the assignment and customize related lists.

D. Enable web-to-lead and customize leads and assignment rules.

Correct Answer: B Section: (none) Explanation

**Explanation/Reference:** Explanation:

#### **QUESTION 28**

A nonprofit organization wants a report that compares giving at a consistent point in time from year to year Now should the consultant set this up?

A. Create a matrix report bucketing the dates you wish to compare.

B. Create a joined report showing the two years side by side.

C. Run the NPSP Account SYBUNT and Contact SYBUNT reports.

D. Set up a Reporting Snapshot on Opportunities.

Correct Answer: C Section: (none) Explanation

**Explanation/Reference:** Explanation:

#### **QUESTION 29**

The Development Director at a nonprofit needs to track grant lifecycles using the NPSP, including assigning actions to staff members, tracking applications, reporting deadlines, and summarizing the total amount awarded with payments towards the total.

How can this be accomplished with NPSP using Account records for the grant making institution?

A. Create Opportunities with Payments to represent payments, Deliverables to represent applications and reporting deadlines, and Activities to represent action assignments to their staff.

B. Create Opportunities with Payments to represent payments, Activities to represent applications, reporting deadlines, and action assignments to their staff.

C. Create Opportunities with Deliverables to represent payments, applications, reporting deadlines, and action assignments to their staff.

D. Create Recurring Donations with Opportunities to represent payments, Deliverables to represent applications and reporting deadlines, and Activities to represent action assignments to their staff.

Correct Answer: A Section: (none) Explanation

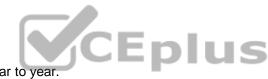

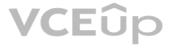

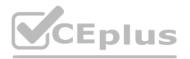

### **Explanation/Reference:**

Explanation:

### **QUESTION 30**

A nonprofit organization has a large volume of contacts, organizations, and address records. The organization wants to migrate all of its data into its NPSP org. What are two considerations? Choose 2 answers

A. Address verification only works with the one-to-one and individual ("Bucket") Account models.

B. Tracking addresses with the Address object may introduce more complexity.

C. Migrating all historical address information impacts system data storage.

D. There is a limit of three addresses per contact or organization that can be migrated into NPSP.

Correct Answer: BC Section: (none) Explanation

Explanation/Reference:

Explanation:

### **QUESTION 31**

A nonprofit organization receives a lot of grants, many of which are renewals of previous grants from the same funder. The organization wants to be able to easily access the previous grant information. What should the consultant advise to capture this in Salesforce?

A. Create a Campaign for the funder and add all Opportunities including the original grant and any renewal grants to the Campaign.

B. Create a child Opportunity for the renewal grant from the original grant using the Renewal Grant Opportunity record type.

C. Fill in the "Previous Grant/Gift Opportunity" lookup field on the Opportunity for the new grant and check the "Is Grant Renewal" field.

D. Ensure that when naming the Opportunity for the renewal grant, "Renewal" is included in the name as well as the name of the funder.

Correct Answer: C Section: (none) Explanation

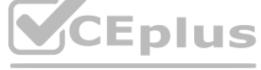

Explanation/Reference:

Explanation:

### **QUESTION 32**

The VP of Development wants to track the nonprofit organization's six campaigns nested within each other: Friends of the Organization>FY19>Capital Campaign>Annual Fund>Digital Donations>Mobile. What should the consultant do?

A. Create a custom lookup field, "Related Campaign" on the Campaign object.

- B. Suggest consolidating at least one of the Campaigns so that it is within the Campaign Hierarchy limit.
- C. Create a Campaign Hierarchy with the parent Campaign record as, "Friends of the Organization"
- D. Suggest changing the order of the hierarchy.

Correct Answer: B Section: (none) Explanation

**Explanation/Reference:** Explanation:

### **QUESTION 33**

A development associate received a corporate matching gift that the original donor did not indicate was to be matched. Which solution should the consultant recommend?

A. Select Find Matched Gifts and click on the Find More Gifts button.

B. Create a Lightning quick action declaratively.

C. Create a Contact lookup field on the Opportunity object.

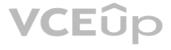

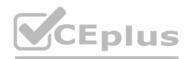

D. Select Manage Soft Credits and change the Role for the donor.

Correct Answer: A Section: (none) Explanation

**Explanation/Reference:** Explanation:

#### **QUESTION 34**

A nonprofit organization on NPSP needs to be able to track the high school a student attended and track the enrollment of the student at college. How should the consultant recommend tracking this?

A. Use NPSP Affiliations objects to connect the Contact to the Account for their high school and college, use the Status field there to indicate if they are currently enrolled or are former students there. B. Turn on Field History Tracking for the Account lookup field on the Contact record, use the Account lookup to indicate where they are currently enrolled and change it as they move on. C. Set up a Campaign for each high school and college and use Campaign Members to connect the Contact to the Campaign. Change the values in Campaign Member Status from Sent/Responded to Current/Former. D. Install the Salesforce.org Higher Education Data Architecture (HEDA) managed package and use Affiliations.

Correct Answer: D Section: (none) Explanation

**Explanation/Reference:** Explanation:

#### **QUESTION 35**

A nonprofit organization is interested in a CRM that manages its constituents and has an integrated email marketing tool with built-in scoring and engagement tracking. Which solution should the consultant recommend?

A. NPSP and Community Cloud

B. NPSP and Social Studio C. NPSP and Marketing Cloud

D. NPSP and Pardot

Correct Answer: C Section: (none) Explanation

**Explanation/Reference:** Explanation:

**QUESTION 36** What are the two key places to locate NPSP release information? Choose 2 answers

A. Power of Us Hub B. trust.salesforce.com C. Partner Success Community D. GitHub Cumulus Releases

Correct Answer: AD Section: (none) Explanation

**Explanation/Reference:** Explanation:

**QUESTION 37** 

Which function of the application development lifecycle does establishing a Center of Excellence address?

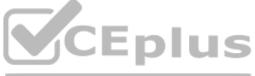

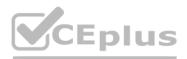

### A. Documentation

- B. Data management
- C. Deployment
- D. Testing
- E. Governance

Correct Answer: E Section: (none) Explanation

**Explanation/Reference:** Explanation:

### **QUESTION 38**

A development director needs to understand which organizations have given to the nonprofit in some year prior to the current, but have not contributed to the nonprofit in the current year. How should the consultant accomplish this task?

- A. Customize the date range on the NPSP SYBUNT report for Accounts
- B. Customize the date range on the NPSP SYBUNT report for Contacts
- C. Create an Opportunity report that compares Contact donations from the previous fiscal year to the current
- D. Customize the date range on the NPSP LYBUNT report for Accounts

Correct Answer: B Section: (none) Explanation

**Explanation/Reference:** Explanation:

#### **QUESTION 39**

A nonprofit customer wants to have the status for a Campaign Member on a fundraising campaign automatically update when a donation is received from that Contact. What should the consultant recommend?

A. Create a workflow rule that updates the Campaign Status when an Opportunity is created.

B. Create an Apex Trigger to update the Contact's Campaign record.

C. Enable Automatic Campaign Member Management in NPSP settings.

D. Use Process Builder to update the Contact's campaign member record.

Correct Answer: C Section: (none) Explanation

**Explanation/Reference:** Explanation:

### **QUESTION 40**

A nonprofit organization uses a vendor for direct mail, and receives a monthly spreadsheet from it with donor information, donation amounts, and the solicitation campaign that the donation was in response to. How can this information can be entered and de-duplicated against existing individuals in the Nonprofit Success Pack (NPSP)?

A. Use the Salesforce Data Loader to upload the spreadsheet and then manually check for duplicates and use the NPSP Contact Merge tool to de-duplicate records.

B. Upload the spreadsheet using the NPSP Data Importer and associate the individuals with Opportunities and Recurring Donations.

C. Use the Salesforce Import Wizard to upload the spreadsheet and then de-duplicate records using the NPSP Contact Merge tool.

D. Upload the spreadsheet using the NPSP Data Importer and associate the individuals with Opportunities and Campaigns.

Correct Answer: D Section: (none) Explanation

**Explanation/Reference:** Explanation:

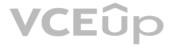

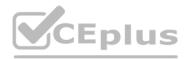

#### **QUESTION 41**

A nonprofit client wants to connect directly to other nonprofits using Salesforce who have a very similar business use case. Which resource is designed for this purpose?

A. Power of Us Hub Solution Exchange

- B. Salesforce.org website
- C. Trailblazer Community User Group
- D. AppExchange

Correct Answer: A Section: (none) Explanation

Explanation/Reference:

Explanation:

#### **QUESTION 42**

A nonprofit organization needs to frequently import membership renewal data and daily donation data and needs a different configuration for each. Which tool should the consultant recommend?

A. Salesforce Import Wizard B. NPSP Data Importer

- C. Salesforce Data Loader
- D. NPSP Data Import Batch

Correct Answer: B Section: (none) Explanation

**Explanation/Reference:** Explanation:

### **QUESTION 43**

A family foundation wants to use Salesforce to track its funding of dozens of projects using a Campaign for each project. The foundation has a goal of funds to disperse, and it is important that the foundation can track year over year goals for each project. What should a consultant recommend for the foundation to track progress?

A. Create a custom object for year and a custom object for project to track.

- B. Create a Campaign hierarchy for project and year.
- C. Create reports with bucketing and filters.

D. Create a process that populates custom fields for each year and project on Opportunities.

Correct Answer: B Section: (none) Explanation

**Explanation/Reference:** Explanation:

**QUESTION 44** Which two sections should be included in a Salesforce-recommended V2MOM? Choose 2 answers

A. Vision

- B. In Milestones
- C. Objectives
- D. Metrics
- E. Virtues

Correct Answer: AD

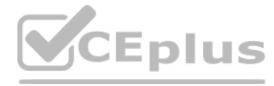

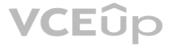

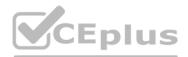

#### Section: (none) Explanation

#### **Explanation/Reference:** Explanation:

#### **QUESTION 45**

A nonprofit organization receives a number of donations from Donor Advised Funds where the check is written by the financial institution that houses the Donor Advised Fund. What should the consultant recommend to ensure that the Donor Advised Fund receives credit for the donation?

A. Add an additional Account lookup field on the Opportunity for the Donor Advised Fund

- B. Add an Account lookup field on the Payment for the Opportunity for the Donor Advised Fund
- C. Use a GAU allocation to credit the donation to the Donor Advised Fund
- D. Use Account Soft Credits to credit the Donor Advised Fund

Correct Answer: D Section: (none) Explanation

**Explanation/Reference:** Explanation:

**QUESTION 46** How often are updates to the NPSP pushed to production orgs?

A. Three times per year

B. Four times per year

C. Once every two weeks

D. Once every month

Correct Answer: C Section: (none) Explanation

**Explanation/Reference:** Explanation:

**QUESTION 47** 

A nonprofit has been keeping track of donors' employers in a spreadsheet. The nonprofit has hired a consultant to upload data to the NPSP Affiliations object. What is the correct order for uploading the donors' employment information?

A. Upsert Contact records, export Contact ID, upsert Organization Accounts for employer with Organization Account ID in the "Primary Affiliation" field

- B. Insert Organization Accounts for the employer, insert Contact records for the donor, insert Affiliation records for the employment information
- C. Insert Affiliation records, export Contact records, export Account records, upsert Contact records

D. Upsert Organization Accounts, export Organization Account ID, upsert Contact record with Organization Account ID in the "Primary Affiliation" field

Correct Answer: B Section: (none) Explanation

**Explanation/Reference:** Explanation:

### **QUESTION 48**

The vice president of development of a nonprofit organization wants to be able to review giving in the pipeline at a high level, and track the organization's process towards finding new potential donors. The VP also wants to track program metrics as compared to donor histories. What should the consultant advise?

A. Packaged NPSP reports cannot be edited. Recreate all the reports found on the NPSP Development Forecasting dashboard to edit appropriately. Add additional reports to track program data. B. Review the reports on the NPSP Fundraising Reports folder. Create additional reports to track program data. Schedule each report to be sent to the vice president every morning. C. Review the components that are already on the NPSP Development Forecasting dashboard. Create additional reports and edit the dashboard to add components to track the program data.

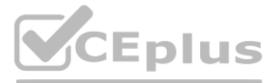

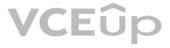

# CEplus

D. Packaged NPSP dashboards cannot be edited. Recreate the NPSP Development Forecasting dashboard components. Add additional components to track program data.

Correct Answer: C Section: (none) Explanation

Explanation/Reference: Explanation:

### **QUESTION 49**

A nonprofit organization has a large number of duplicate contacts the consultant needs to clean up. What should the consultant recommend to handle duplicate clean up in bulk?

A. Salesforce Duplicate Management

B. NPSP Contact Merge

C. Third party app from the AppExhange

D. Salesforce Data Loader

Correct Answer: B Section: (none) Explanation

**Explanation/Reference:** Explanation:

#### **QUESTION 50**

A nonprofit organization is using a free trial of Nonprofit Cloud and engages with a consultant to do some custom configuration work. The consultant starts to gather requirements and look at the overall design. Which two things should the consultant know about the trial experiences available on the Salesforce.org website?

A. Five licenses are included at no cost for qualified customers

B. The trial choices include Lightning Enterprise or Lightnng Enterprise + NPSP

C. The free trial period is for 30 days

D. It is a Developer Edition org

Correct Answer: BC Section: (none) Explanation

**Explanation/Reference:** Explanation:

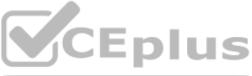

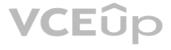